# **THE 2ND INTERNATIONAL WORKSHOP ON INNOVATIVE SIMULATION FOR HEALTH CARE**

*SEPTEMBER 25-27 2013* ATHENS, GREECE

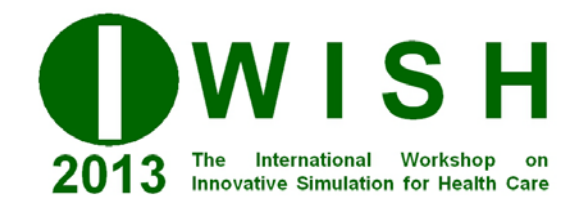

**EDITED BY** WERNER BACKFRIEDER AGOSTINO BRUZZONE MARCO FRASCIO FRANCESCO LONGO VERA NOVAK

**PRINTED IN RENDE (CS), ITALY, SEPTEMBER 2013**

**ISBN 978-88-97999-20-1 (Paperback) ISBN 978-88-97999-26-3 (PDF)**

# **2013 DIME UNIVERSITÀ DI GENOVA**

RESPONSIBILITY FOR THE ACCURACY OF ALL STATEMENTS IN EACH PAPER RESTS SOLELY WITH THE AUTHOR(S). STATEMENTS ARE NOT NECESSARILY REPRESENTATIVE OF NOR ENDORSED BY THE DIME, UNIVERSITY OF GENOA. PERMISSION IS GRANTED TO PHOTOCOPY PORTIONS OF THE PUBLICATION FOR PERSONAL USE AND FOR THE USE OF STUDENTS PROVIDING CREDIT IS GIVEN TO THE CONFERENCES AND PUBLICATION. PERMISSION DOES NOT EXTEND TO OTHER TYPES OF REPRODUCTION NOR TO COPYING FOR INCORPORATION INTO COMMERCIAL ADVERTISING NOR FOR ANY OTHER PROFIT – MAKING PURPOSE. OTHER PUBLICATIONS ARE ENCOURAGED TO INCLUDE 300 TO 500 WORD ABSTRACTS OR EXCERPTS FROM ANY PAPER CONTAINED IN THIS BOOK, PROVIDED CREDITS ARE GIVEN TO THE AUTHOR(S) AND THE WORKSHOP.

FOR PERMISSION TO PUBLISH A COMPLETE PAPER WRITE TO: DIME UNIVERSITY OF GENOA, DIRECTOR, VIA OPERA PIA 15, 16145 GENOVA, ITALY. ADDITIONAL COPIES OF THE PROCEEDINGS OF THE IWISH ARE AVAILABLE FROM DIME UNIVERSITY OF GENOA, DIRECTOR, VIA OPERA PIA 15, 16145 GENOVA, ITALY.

**ISBN 978-88-97999-20-1 (Paperback) ISBN 978-88-97999-26-3 (PDF)**

# **CALIBRATION OF AN AGENT-BASED MODEL FOR INFECTIOUS DISEASES**

**Philipp Pichler(a), Florian Miksch(b), Niki Popper(b), Felix Breitenecker(a)**

(a)Vienna University of Technology, Vienna, Austria (b)dwh simulation services, Vienna, Austria

<sup>(a)</sup> philipp.pichler@tuwien.ac.at, <sup>(b)</sup> florian.miksch@dwh.at

# **ABSTRACT**

This paper presents an approach for the calibration of an agent-based model for infectious diseases. The data of an epidemic season is given and the aim is to find a simulation output that reflects the given data. First of all the data has to be investigated. Then, the start and the end of the epidemic have to be detected in the data and each simulation run. Afterwards the detected epidemic is compared to the original data. A distance function assists to decide whether the simulation run is a good representation of the data or not. The smaller the value of the distance function, the better the data is represented. The parameter of the simulation with the lowest value of the distance function is used.

Keywords: calibration, epidemic, detection, HTA

#### **1. INTRODUCTION**

One of the main tasks in modeling and simulation is to find reliable parameter values. Data representing the real system exist. This given data can be split into input data - parameters values for the model - and output data. Basically modeling is always a comparison between the "real system" and "modeled system". The modeled system gets fed with the input parameters and the aim is to reproduce the output data.

 These input parameter values can be found in studies or other literature, or they can be extracted from other databases. Sometimes values can not be found at all or have to be doubted. Then a task called calibration has to be performed, this is the attempt to fit a parameter value in a way that simulation output matches given data. An easy but inefficient way to do this would be a manual calibration of the parameters, where each simulation output has to be compared to the data subjectively. In this paper a more efficient approach is presented.

 The approach described in this paper is part of a study where a simulation for epidemic diseases is developed.

# **2. EPIDEMIC THEORY**

The data and the simulation output have to be represented in a way, so that they can be compared to each other. This papers focuses on epidemic diseases, that is why a theory has to be found, to determine what characterizes an epidemic. There is not a single definition for all epidemics, so this task has to be done individually for each simulation model.

 In this section, some characteristics of epidemics are presented. They can support the definition of an epidemic. An epidemic generally arises when an infectious disease starts spreading. Basically an infectious disease can be measured by the number of people with certain attributes. The group of people with this attribute is observed. Beyond that this section describes a function that can support the decision whether two epidemic curves coincide satisfyingly well.

### **2.1. Which people are observed?**

This is the group of people that get a certain attribute  $A$ per time step.  $\vec{A}$  could be the attribute describing that a person gets infectious, evolves symptoms, stays at home, gets resistant per time step, or some other state change. Sometimes there is even more detailed information, e.g. people that evolve severe or mild symptoms per time step. It should be defined exactly and clearly which people are represented in the given data and simulation output. If the identification between data and simulation output is not performed correctly, calibration cannot be done successfully. The vector  $\vec{v}$ may represent the number of persons that evolve the attribute  $A$  at time step  $t$ .

 The approach in this paper is defined for one attribute, but could also be extended for several attributes  $A_1, \ldots, A_n$ .

# **2.2. Characterization of the epidemics**

It is not possible to give one definition that fits for all types of epidemics, because there are too many factors that have to be taken into account. This is a task that has to be done disease-dependent. The aim of this section is to give a procedure for formulation of these characteristics.

First of all a vector  $\vec{v}$  is given. This vector has entries  $\vec{v}_t$ ,  $t = 1$ . N that represent for each time step the number of people that get or have the attribute A. N is the number of time steps. An epidemic always has a start point  $t_{start}$  that has to be determined. Then, a time period of the length l is defined. It represents the epidemic in a way, so that it can be analyzed or compared to other vectors. In this time period the epidemic can have different characteristics given as the properties  $P_i$ . Theses properties could be the minimum,

maximum, or other functions. The end of the analyzed time period is defined as  $t_{end} = t_{start} + l$ .

### **2.3. Extraction of the epidemic vector**

The time steps from  $t_{start}$  to  $t_{end}$  are extracted into a new vector with length  $l$ .

$$
\vec{\hat{v}} := (v_{t_{start}}, v_{t_{start}+1}, \dots, v_{t_{end}-1}, v_{t_{end}}). \tag{1}
$$

 The actual performance of the extraction must be defined individually and in respect to the properties that are obtained in 2.2 and the given vector  $\vec{v}$ .

#### **2.4. Distance Function**

Finding a way to compare two epidemics to each other is a crucial task. This is performed by a distance function that compares two epidemic vectors  $\overrightarrow{v_1}$  and  $\overrightarrow{v_2}$ to each other and gives a value how good they coincide. The time steps of these two vectors need to be given in the same step size (hours, days, weeks, …). If they have different step size, they have to be converted to the same step size. It is also very important, that these two vectors are of the same length  $l$  (in respect to the same step size). A simple approach is using the square distance function between  $\overrightarrow{v_1}$  and  $\overrightarrow{v_2}$ .

$$
d(\overrightarrow{v_1}, \overrightarrow{v_2}) = \sqrt{\sum_{i=0}^{1} (v_{1i} - v_{2i})^2}
$$
 (2)

 For better results, an adaption of this distance function is presented by adding some individual weights for each time step. This is very helpful, if some time steps seem more "important" than others. The distance between  $\overrightarrow{v_1}$  and  $\overrightarrow{v_2}$  is given as:

$$
d(\overrightarrow{v_1}, \overrightarrow{v_2}) = \sqrt{\sum_{i=0}^{1} \omega_i * (v_{1i} - v_{2i})^2}
$$
 (3)

The weights  $\omega_i$  represent the weights for time step I and have to be set manually. Generally it is advised that time steps with lower confidence get lower weights and higher confidence means higher weight.

 The distance function can be chosen individually and must be adapted to the given data points. Other significant data values could also be taken into account when given.

#### **3. THE APPROACH**

The aim of the simulation is to reproduce given data. The simulation is fed with input parameter values and the simulation produces an output.

 Some of the input parameters can be found, others have to be calibrated. Hence, the first task is to determine the parameters which have to be calibrated. This could be either one or more parameters. Only unknown or unreliable parameters have to be calibrated. Before calibration it is very useful to do sensitivity analysis to get to know how the produced output depends on given input variables.

Upon the theory presented in 2.1 and 2.2 the epidemic is extracted from the data (2.3) and stored in the vector d.

 Then, K simulation runs are executed. K is not specified and can be chosen as required. These simulation runs are started with different values for the parameters that have to be calibrated and give several output vectors. These output vectors may be identified by  $\vec{s}_1$ , i = 1 ... K. In every simulation run the epidemic is extracted as described in section 2.3. The output of this process is stored in  $\vec{s}_i$ , i = 1. K.

Each extracted simulation vector  $\vec{s}_1$  is then compared to the data vector  $\vec{d}$  using the distance function  $d(\vec{s}_i, \vec{d})$  that was presented in 2.4. Then, the simulation vector  $\overrightarrow{s_{\text{best}}}$  with the minimal distance function is chosen:

$$
\overrightarrow{s_{best}}, \text{ with } d(\overrightarrow{s_{best}}, \overrightarrow{d}) = \min_{i=1..K} d(\overrightarrow{\hat{s}_i}, \overrightarrow{d}) \tag{4}
$$

 Calibration is an iterative task. If the simulation run  $\overrightarrow{s_{\text{best}}}$  fits to the data subjectively good enough, calibration stops. If the distance is still too high, new simulation runs have to be started and the whole process starts all over again.

 Finally, the parameter value of the simulation run  $\overrightarrow{s_{\text{best}}}$  is used and calibration is finished.

Here is a short overview of this procedure.

- (1) Definition of the epidemic.
- (2) Extract epidemics from data upon definition
- (3) Calibration
	- a. Locate the parameters for calibration
		- b. Run simulations with a small amount of start infections with different parameter values.
	- c. Extract the epidemics from the simulations upon definition.
	- d. Use the distance function to compare the extracted epidemic simulation results to the extracted data. Take the parameter value of the simulation run with minimal distance function.

 After calibration, a plausibility check - also called face validation - should be performed to test whether the calibrated parameter values are reasonable. This is not part of this paper and should be evaluated by a medical expert. For detailed information see Klügl (2008) and Balci (1994).

#### **4. CALIBRATION OF THE AGENT-BASED INFLUENZA MODEL**

Each model and each epidemic has its own characteristics. Here the calibration approach is given for an agent-based model for epidemic spreading of the influenza virus. The main characteristic of agent-based models is, that complex behavior in the system arises from easy rules for each individual.

 The model is built on discrete time steps. Each time step represents one day. People are represented individually as so called agents. These agents have several attributes like gender, age, infection attributes (infected, vaccinated, mild symptoms, severe symptoms...), etc. At simulation start, each agent gets initialized being either infected with or without symptoms, susceptible, or vaccinated. In each time step agents have contact with other agents. If an agent has contact with an infected person, an infection happens with a certain infection probability. After some time steps people recover. People that are recovered, vaccinated or already infectious cannot be infected again.

 There is also another attribute called naturally immune that controls whether an agent can get infected. This attribute is set for persons, which cannot get infected due to an infection in a past season or due to a good immune system. The number of people that get this attribute is defined via a parameter and can be set only at simulation start.

High model credibility is very important to perform a successful calibration. That is why supportive tasks called validation and verification have to be carried out. Since the model is built upon an object oriented approach with different modules, both tasks are quite time consuming. A wealth of methods that partly already are applied to this model can be found in Balci (1994) and Sargent (2010). A special validation strategy that is used for agent based models can be found in Klügl (2008).

#### **4.1. Definition of the influenza epidemic**

If vector  $\vec{v}$  contains the number of people that evolve (severe) symptoms due to an infection with the influenza virus, then each entry  $v_t$  represents the number of persons that evolve symptoms at time step t. The most important facts are that a constant c defines the official start and end of an epidemic season. The start point  $t_{start}$  is the first time step where  $v_t > c$ . The last time step where  $v_t > c$  is called the end of the epidemic ( $t_{end}$ ). We assume that  $v_t \gg c$  for all  $t \in$  $[t<sub>start</sub>, t<sub>end</sub>]$ . The constant c is important to define when an epidemic starts and ends according to the data.

The length of the epidemic is identified as  $l = t_{end}$  –  $t_{\text{start}}$ . One of the properties that can be found in the influenza season is that the epidemic peak is somewhere in the interval  $[t<sub>start</sub>, t<sub>end</sub>]$ . This is the maximum number of people that develop symptoms. The maximum and the length of the epidemic are important for the extraction of the epidemic in a simulation run.

 Figure 1 shows the weekly number of people that consulted a physician due to influenza. Under an additional assumption we assume that this is the number of infected people that evolve severe symptoms per week. The 8th week has to be doubted, because there could not be any explanation found for the decreased number of cases. It is assumed, that this is an error in the data. In this example the task to find the start and the end of the influenza season does not have to be done, because the definition was made upon the given data and data was preprocessed in a way, that start and end is already given.

 The main information that this figure gives, are: the influenza starts in the 3rd week of the year  $(t<sub>start</sub> = 3)$ and reaches its maximum between the 7th and 9th week. The actual assumption is, that the maximum is exactly in week 8. The end is in the 13th week  $(t_{end} = 13)$ . That's a duration of l=11 weeks (77 days).

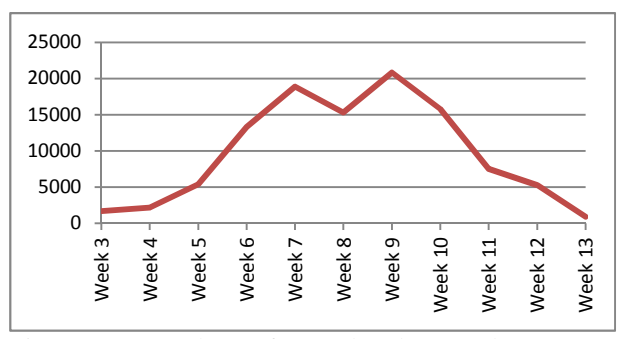

Figure 1: Number of people that evolve severe symptoms per calendar week in influenza season 2006/07 in Austria

### **4.2. Extraction from the data**

The time steps from  $t_{start}$  to  $t_{end}$  are extracted into a new vector with the length l.

$$
\vec{\hat{d}} = (v_{t_{start}}, v_{t_{start}+1}, \dots, v_{t_{end}-1}, v_{t_{end}}). \tag{5}
$$

Here, no extraction is necessary because the data is already given in the correct format hence,  $\vec{\hat{d}} = \vec{v}$ .

### **4.3. Calibration procedure**

The aim of this section is to show how the calibration task can be done in an efficient way, but not to deliver the perfect calibration utility for this model.

In literature many strategies for model calibration can be found that may be applied Schade W, Krail, M. (2006), Bohensky, Smajgl, Herr (2007) and Abbaspour (2005). Calibration always depends on how much information is available.

#### **4.3.1. Locate the calibration parameter**

Several epidemiological studies allow parameterization of the model except for the infection probability, which cannot be measured, hence it needs to be calibrated. The calibration results are shown in section 4.4.

 Some parameters like population data or disease progression are highly reliable while others like the percentage of naturally immune people might be scrutinized. The calibration of the parameters infection probability and naturally immune is shown in 4.5.

#### **4.3.2. Run simulations**

In reality, spreading of the influenza virus starts with a small amount of infected people until the epidemic officially begins. This is why the simulation runs are initialized with a small number of infectious people.

 To make it more reliable, the simulation time should be longer than the actual epidemic. It should cover at least as many time steps so an extraction of the epidemics upon the definition in 4.1 is possible.

The vector  $\vec{s}$  represents the simulation output. Each entry  $s_t$  represents the number of people that get severe symptoms at time step t according to simulation.

#### **4.3.3. Extraction**

Because of the distance function, which is applied in the next section, it is important that the finally extracted epidemics in the data and simulation output

- 1. are of the same length and
- 2. the time steps represent the same interval (daily, weekly, monthly).

 The extraction procedure presented here takes care of these two points. The extraction of the simulation runs and the extraction of the data are two separate procedures. In this section the length of the epidemic and the entry of the simulation run with the highest number of people that newly develop severe symptoms is used for detection.

 The duration of the epidemic is important for the detection of the epidemic in the simulation. The simulation has daily-sized time steps. This is why the detection of the epidemic is performed on days. According to the definition of the epidemic the duration of the influenza season as given in the data (Figure 1) is about 77 days (11 weeks), that is why 77 time steps are picked in the simulation run. Then, the sum of 7 time steps represents a week to be comparable to the original data.

 That and the fact, that the simulation is started with a lower number of infected people inquires to take a longer simulation period for the detection of an epidemic. The detection of the epidemic has to be done for each simulation run that was started in 4.3.2.

#### **Example for the extraction**

To show how the extraction is performed a simulation run is executed, where  $\vec{s}$  represents the simulation output and  $N=170$  is the simulation runtime (daily step size). The result of this run is shown in Figure 2.

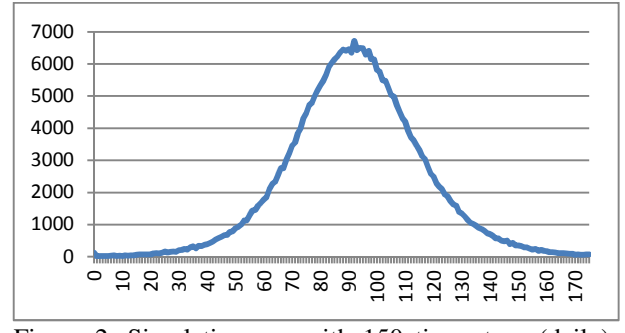

Figure 2: Simulation run with 150 time steps (daily). Occurrence of severe symptoms per day.

 First of all, the maximum amount of severe symptoms per time step has to be detected. It is possible to use the maximum function for this detection. If we

zoom in (Figure 3) it is obvious, that the maximum time step is at 92.

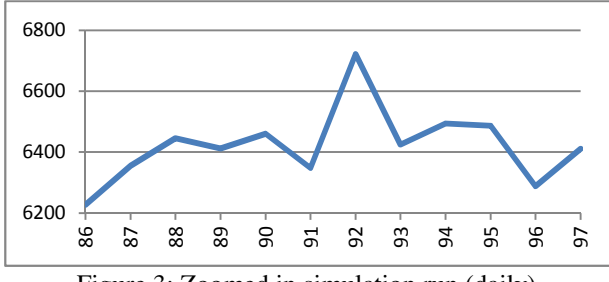

Figure 3: Zoomed in simulation run (daily)

 Agent based models underlie some variations, hence it makes hence to smoothen the results. Here, the smooth vector  $\vec{s}$  calculates by the mean value of three time steps (Figure 4).

$$
\bar{s}_{t} = \begin{cases}\n\frac{s_{t} + s_{t} + s_{t+1}}{3}, & \text{if } t = 0 \\
\frac{s_{t-1} + s_{t} + s_{t+1}}{3}, & \text{if } t = 1..N - 1 \\
\frac{s_{t-1} + s_{t} + s_{t+1}}{3}, & \text{if } t = N\n\end{cases}
$$
\n(5)

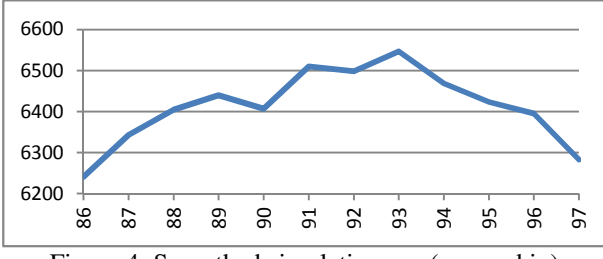

Figure 4: Smoothed simulation run (zoomed in)

Then the maximum of the vector  $\vec{\hat{s}}$  is detected. In the example this is marked with the red line and is at time step  $t_{max}$  = 93. It could be possible, that the maximum is very close to the beginning or the end of the simulation time. This could happen in three cases:

- 1. There is no significant uprising of the number of people that evolves severe symptoms time step. No maximum can be found.
- 2. The simulation run time is too short. Then the maximum is at the end. Simulation has to be restarted with a bigger N and re extracted.
- 3. The percentage of start infections to high. Simulation has to be restarted with a lower percentage of start infections and re extracted.

After the time step of  $t_{max} := t_{I_{max}}$  is detected, all  $s_t$  with t $\epsilon \left[ t_{\text{max}} - \left( \frac{1}{2} \right) \right]$ ,  $t_{\text{max}} + \left( \frac{1}{2} \right) \right]$  are extracted into a new vector. This vector is represented as

$$
\vec{\hat{s}} := \left(s_{t_{\text{max}} - \left(\frac{1}{2}\right)}, s_{t_{\text{max}} - \left(\frac{1}{2}\right] + 1}, \dots, s_{t_{\text{max}} + \left(\frac{1}{2}\right] - 1}, s_{t_{\text{max}} + \left(\frac{1}{2}\right)}\right) (1)
$$

All  $s_t$  with  $t \in [92 - \left\lfloor \frac{77}{2} \right\rfloor, 92 + \left\lfloor \frac{77}{2} \right\rfloor$  are stored in the vector  $\vec{\hat{s}}$ . These are the red marked time steps shown in Figure 5.

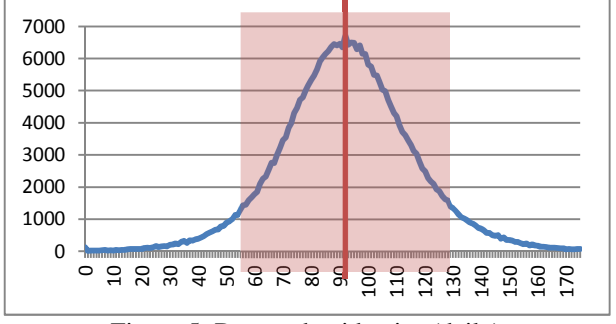

Figure 5: Detected epidemics (daily)

 The extracted epidemic is shown in Figure 6. This is a vector of the length l.

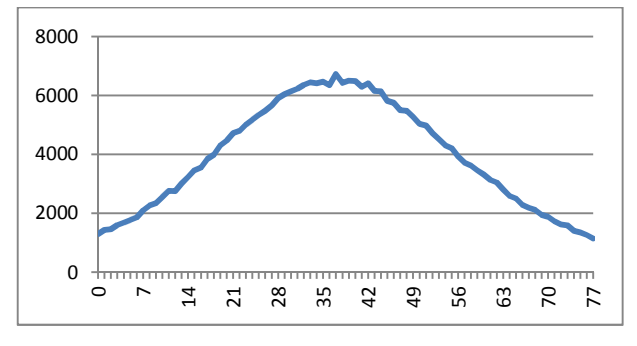

Figure 6: Extracted epidemics (daily)

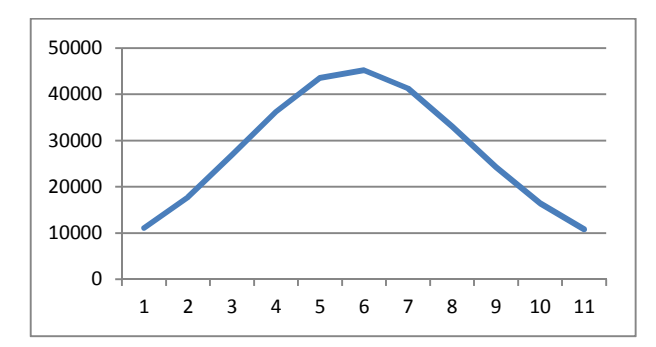

Figure 7: Extracted epidemics per week

Now each 7 time steps are summed up to get an output in the same step size as given in the data (Figure 7).

# **4.3.4. Applying the distance function**

Use the distance function to compare the extracted epidemic simulation results to the extracted data. Take the parameter value of the simulation run with minimal distance function.

#### **4.4. Results of the calibration of one parameter**

For a correct calibration a wealth of simulation runs has to be executed. The data that is shown in Figure 1 refers to the population of 2007, these were about 8.300.000 people. To run an agent-based model with this number of agents takes quite long, that is why for calibration the number of agents is reduced to 830.000 and the data is scaled to this amount of people. This has no impact on the calibration process, because the number of agents is still high enough to produce reliable results to work with.

 As already mentioned the infection probability can not be measured so this is the parameter that is varied in the calibration process.

A series of simulation runs  $\vec{s}_i$ ,  $i = 1...K$  is started. All simulations are executed with a low amount of initial infections and different values for the infection probability. In each run the epidemic is detected and stored in  $\vec{s}_v$ , i = 1.. K. The simulation runs are then compared to the original data and the distance function is evaluated.

 Some expressive simulation runs are shown in Figure 8. The given data is the red line. The other simulation runs are the detected epidemics for each parameter value. Of course not all simulation runs can be shown here, so this is only a sample set of all runs.

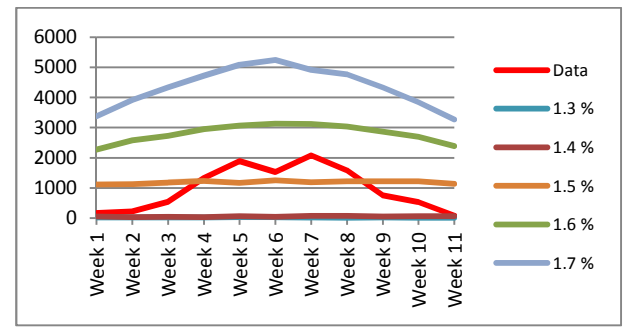

Figure 8: Calibration of infection probability

 The weighted distance function as given in section 2 is used. It is supposed, that the data point of the  $6<sup>th</sup>$ week is wrong or insufficient. That is why these weeks get a lower weight.

| Table 1: Weights per time step |  |  |  |    |  |   |  |  |  |  |
|--------------------------------|--|--|--|----|--|---|--|--|--|--|
| week                           |  |  |  |    |  | 6 |  |  |  |  |
| weight                         |  |  |  | 16 |  |   |  |  |  |  |

 Then the distance function is applied. Each simulation run is executed and the distance to the data is given in the following table.

| Table 2. Distance to given data |               |  |  |  |  |  |
|---------------------------------|---------------|--|--|--|--|--|
| infection                       | distance      |  |  |  |  |  |
| probability                     |               |  |  |  |  |  |
| 1.3%                            | 3 905.98      |  |  |  |  |  |
| 1.4%                            | 3 813.02      |  |  |  |  |  |
| 1.5%                            | 2 3 3 3 . 3 1 |  |  |  |  |  |
| 1.6%                            | 6 273.50      |  |  |  |  |  |
| 1.7%                            | 11 248.15     |  |  |  |  |  |

Table 2: Distance to given data

 Now the simulation run with the minimal distance is chosen. This is the one with an infection probability of 1.5 % and is stored in  $\overrightarrow{s_{best}}$ .

 Still, the calibration results are not satisfying. The main problem is that far too many people evolve severe symptoms at the beginning and at the end in every simulation. Another point of view is that the model produces too long epidemics using the fixed parameters. Variation of the infection probability does not help to overcome this issue.

#### **4.5. Calibration of two parameters**

Now, the same procedure is performed by varying two parameters, the infection probability and the number of naturally immune people.

 The simulation runs in Figure 8 show that a higher value for the infection probability leads into an increase of people with severe symptoms at all and a higher value of the maximum of people that evolve severe symptoms.

 The number of naturally immune people controls what percentage of the population gets the attribute to be naturally immune at initialization. These people cannot get infected at all. Sensitivity analysis of this parameter shows that a higher amount of naturally immune people in the beginning leads to less infections, less people that evolve severe symptoms and a shorter duration of the epidemic in the simulation. The results of the sensitivity analysis are not presented here.

 Another series of totally 10 000 simulation runs  $\vec{s}_i$ , i = 1 ... K is executed, and the epidemics are detected and stored in  $\vec{\hat{s}}_i$ .

 The infection probability is varied between 0.6 % and 8.80 % and the percentage of people that are naturally immune is varied between 50% and 90%. Due to lack of space not all results can be shown here. In Figure 9 an extract of simulation runs is shown to provide a little insight how close the results of simulation runs with different parameter values are.

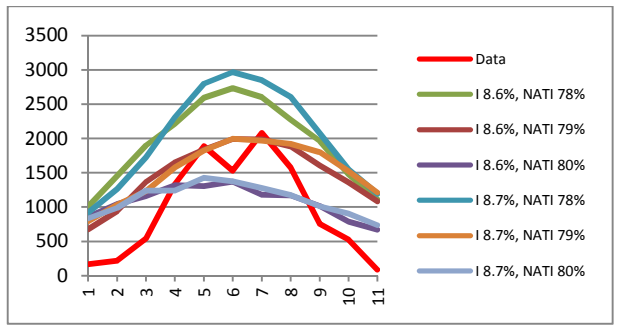

Figure 9: Variation of infection probability (I) and percentage of people with natural immunity (NATI)

In the Table 3 the distance of the extracted simulation runs to the data is shown. The distance function (section 2) uses the same weights as given in Table 1.

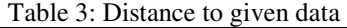

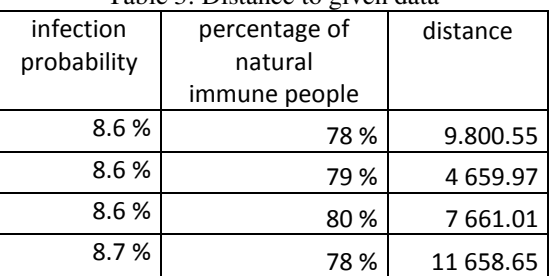

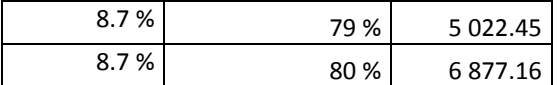

The best simulation  $\overrightarrow{s_{\text{best}}}$  has an infection probability of 8.6 % and a percentage of start infections of 79 %.

 It would be very difficult to choose one of these runs manually because of the large number of runs and a small variation of parameter values results in very similar output as shown in Figure 9. Of course it is not possible to say objectively, that this simulation is really the best representation of the real data, but it helps to decide whether parameter values can be found, that represent the data in a good way or not.

 Based on the results, experts have to assess the found parameter values for a final decision of a reliable simulation which represents the data satisfyingly well.

#### **CONCLUSION**

Calibration is a crucial task when building a model. It helps to determine whether a model is able to represent the original in a reliable way. The calibration method and especially the examples of the calibration process that are presented here can help to reconsider assumptions that were made in the model, or to start investigations concerning the correctness of the data. If calibration of a parameter can be done with a subjectively good result it will result in even more confidence for the model.

# **REFERENCES**

- Abbaspour, K. C., 2005. Calibration of Hydrologic Models: When is a Model Calibrated? *MODSIM 2005 International Congress on Modelling and Simulation*. 2449–2455.
- Balci, O., 1994. Validation, verification, and testing techniques throughout the life cycle of a simulation study. *Annals of Operations Research*. 215–220.
- Bohensky, E., Smajgl, A., Herr, A., 2007. Calibrating behavioural variables in agent-based models: Insights from a case study in East Kalimantan, Indonesia. *MODSIM 2007 International Congress on Modelling and Simulation. Modelling and Simulation Society of Australia and New Zealand*, 2007.
- Klügl, F., 2008. A validation methodology for agentbased simulations. *Proceedings of the 2008 ACM symposium on Applied computing*, New York, 39– 43.
- Sargent, R., 2010. Verification and validation of simulation models. *Proceedings of the 2010 WinterSimulation Conference*, Baltimore, 166–183.
- Schade, W., Krail, M., 2006. Modeling and Calibration of Large Scale System Dynamics Models: The Case of the ASTRA Model. *Proceedings of the 24th International Conference of the System Dynamics Society 2006*. Nijmegen. 3210–3226.